### Lecture 8: Procedure Calls in Assembly

CS 105 Fall 2023

## Review: Assembly/Machine Code View

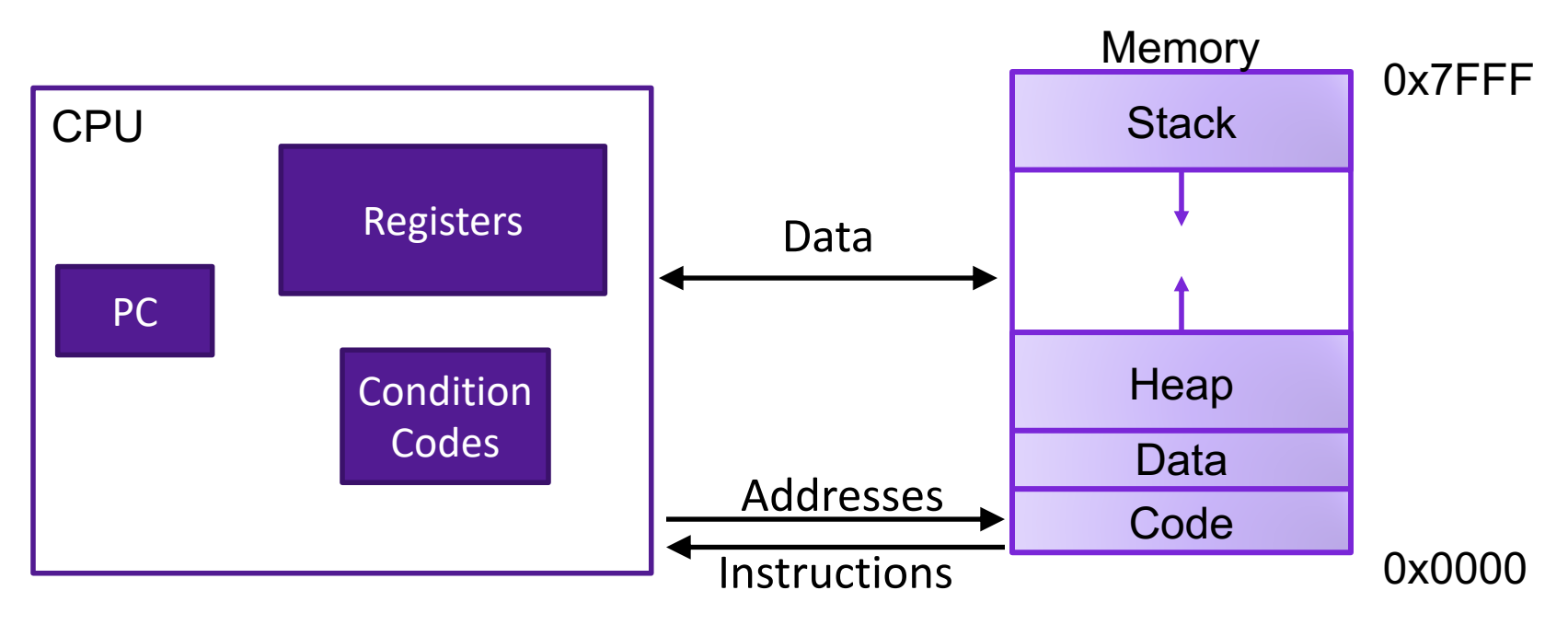

#### Programmer-Visible State

- ▶ PC: Program counter
- ▶ 16 Registers
- ▶ Condition codes

Memory

- **▶ Byte addressable array**
- ▶ Code and user data
- ▶ Stack to support procedures

# Review: X86-64 Integer Registers

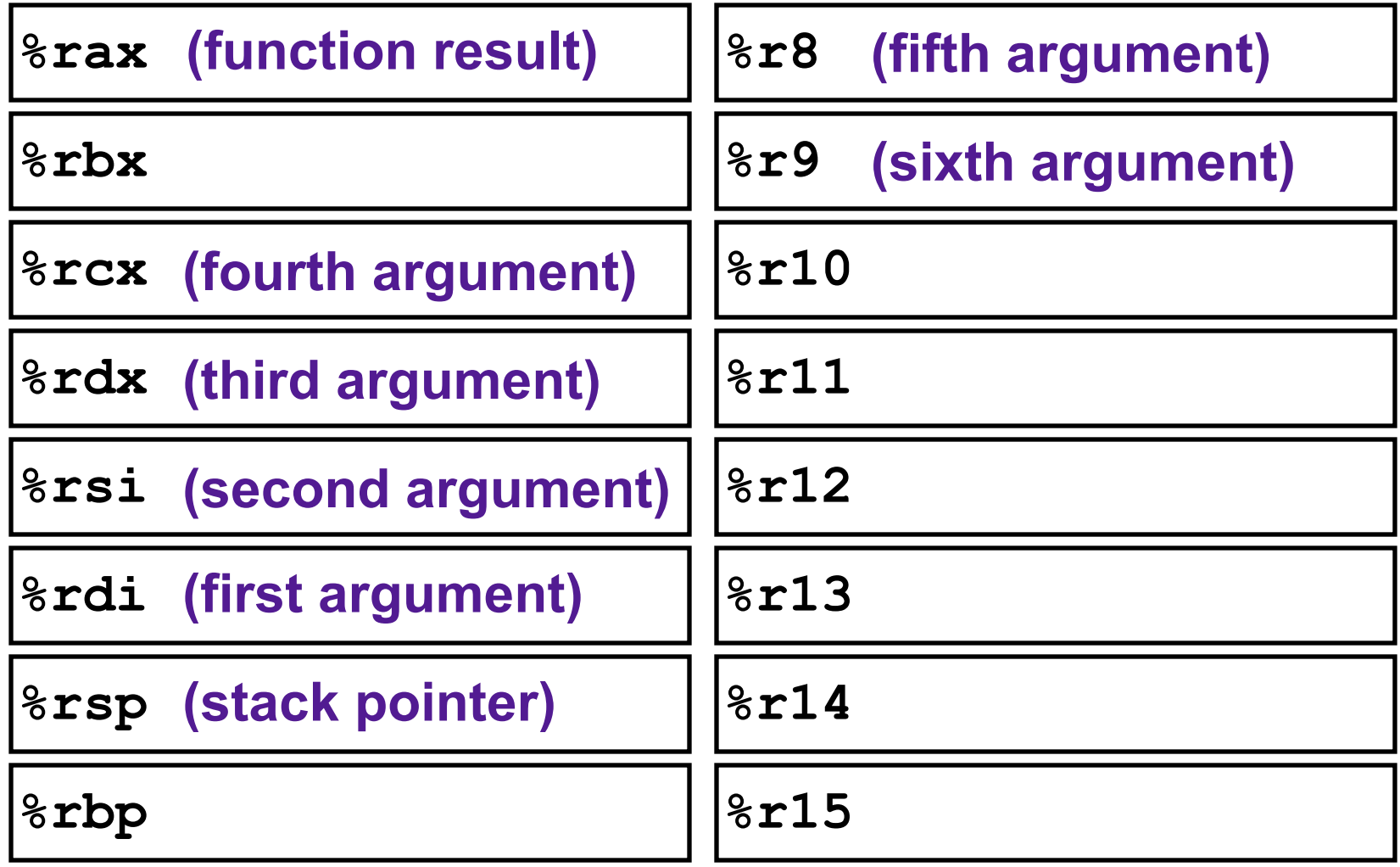

# Review: Assembly Operations

- Transfer data between memory and register
	- Load data from memory into register
	- Store register data into memory
- Perform arithmetic function on register or memory data
- Transfer control
	- Conditional branches
	- Jumps to/from procedures

## Procedures

- Procedures provide an abstraction that implements some functionality with designated arguments and (optional) return value
	- e.g., functions, methods, subroutines, handlers
- To support procedures at the machine level, we need mechanisms for:
	- **1) Passing Control:** When procedure P calls procedure Q, program counter must be set to address of Q, when Q returns, program counter must be reset to instruction in P following procedure call
	- **2) Passing Data:** Must handle parameters and return values
	- **3) Allocating memory:** Q must be able to allocate (and deallocate) space for local variables

# The Stack

- the stack is a region of memory (traditionally the "top" of memory)
- grows "down"
- provides storage for functions (i.e., space for allocating local variables)
- %rsp holds address of top element of stack

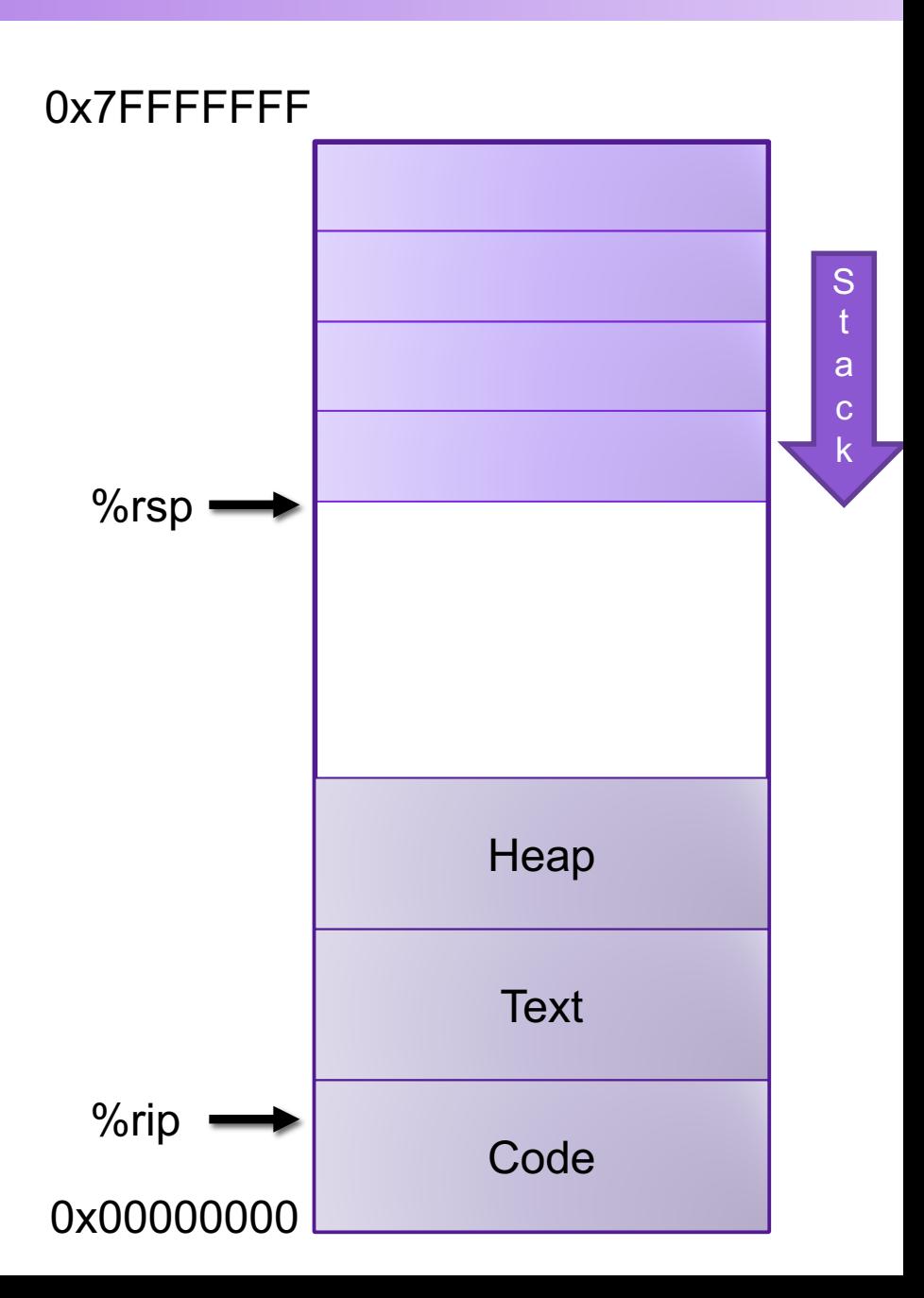

#### Modifying the Stack <sup>OX7FFFFFFF</sup> • pushq S:  $R$ [%rsp]  $\leftarrow$  R[%rsp] – 8  $M[R[\%rsp]] \leftarrow S$ • popq D:  $D \leftarrow M [R[\%rsp]]$  $R$ [%rsp]  $\leftarrow$  R[%rsp] + 8 • explicitly modify %rsp: subq \$4, %rsp addq \$4, %rsp • modify memory above %rsp: movl \$47, 4(%rsp) S t a c k  $%$ rsp 0x00000000 **Text** Code **Heap** %rip 47

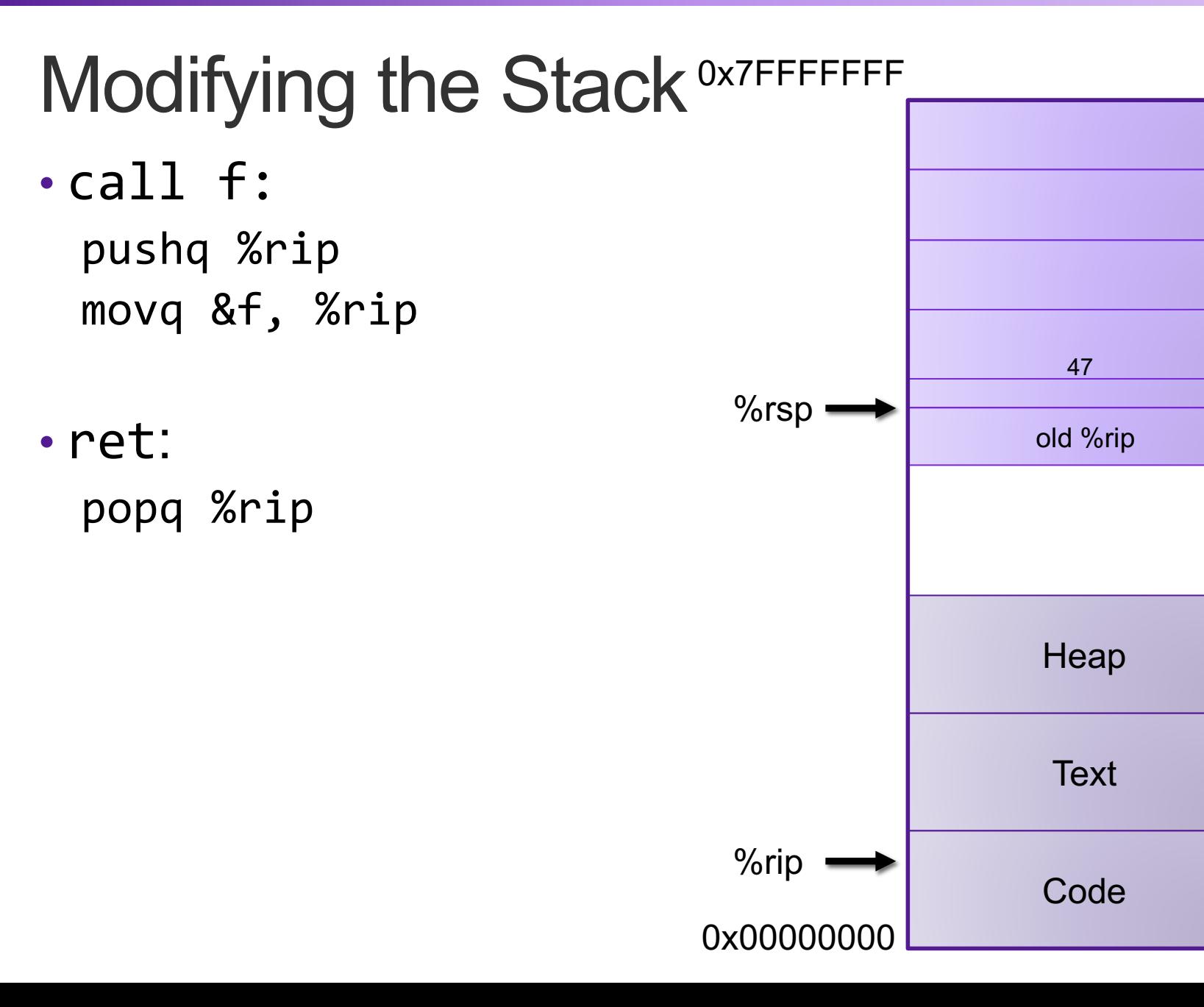

S t a c k

## Example: Modifying the Stack

```
int proc(int* p){
   return p[3];
}
int example1(int x) {
  int a[4];
   a[3] = 10;
  return proc(a) + 1;
}
```
**proc: movl 12(%rdi), %eax ret**

**example1: subq \$16, %rsp movl \$10, 12(%rsp) movq %rsp, %rdi call 0x400596 <proc> addl \$1, %rax addq \$16, %rsp ret**

# Exercise 1: Modifying the Stack

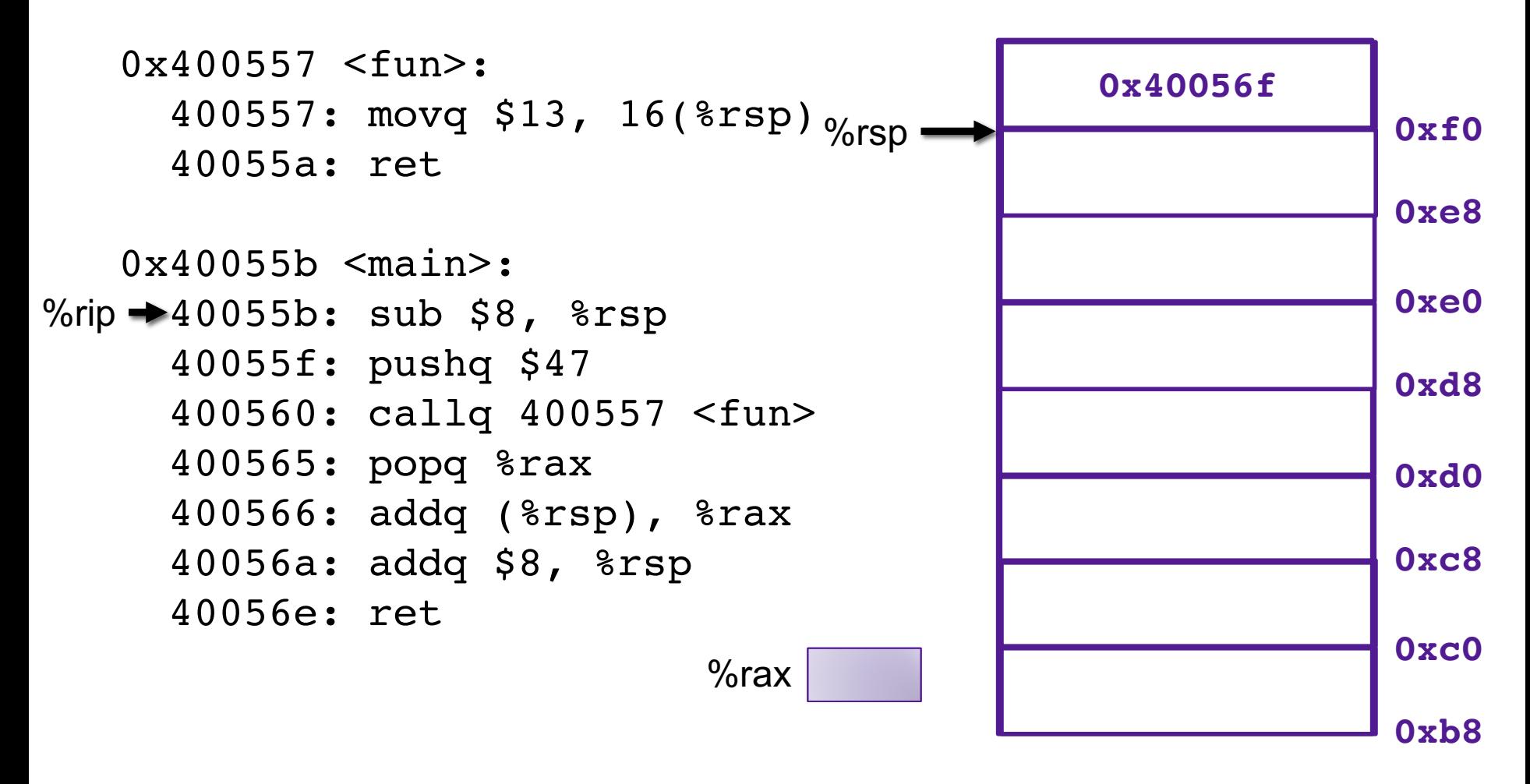

What's the value in %rax immediately before the instruction at 0x40056e is executed? What's the value in %rsp immediately before the instruction at 0x40056e is executed?

# Procedure Calls (simplified)

### Caller

#### • Before

- Put arguments in place (if there are parameters)
- Make call

### • After

• Use result (if non-void)

### Callee

#### • Preamble

• Allocate space on stack (if needed)

#### • Exit code

- Put return value in place (if non-void function)
- Deallocate space on stack (if allocated)
- Return

## Example: Procedure Calls

```
int example1(int x) {
  int a[4];
   a[3] = 10;
  return proc(a) + 1;
}
```
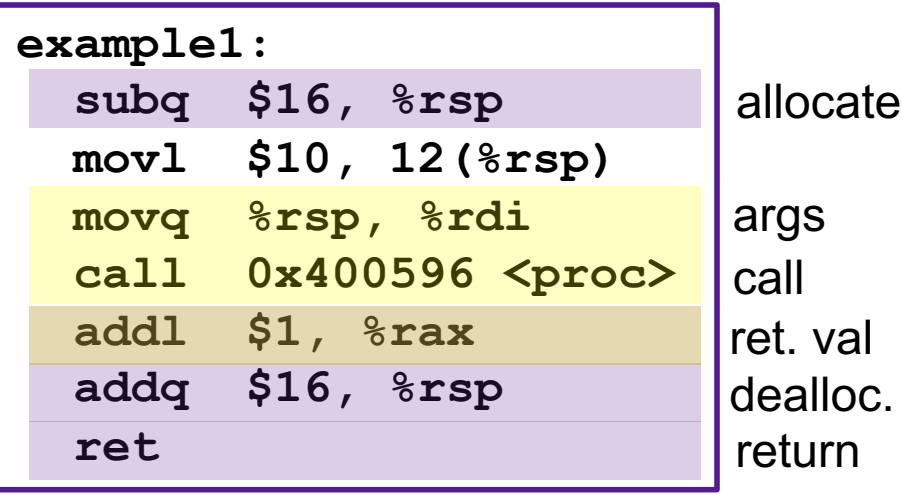

## Maintaining Variable state

```
int function(){
   int x = 47;
   int y = 13;
 mystery(y);
   // what is x?
   // what is y?
}
```

```
function:
 movl $47, %rbx
 movl $13, %rdi
 call 0x40042a <mystery>
# what is in %rbx?
# what is in %rdi?
 ret
```
# X86-64 Register Usage Conventions

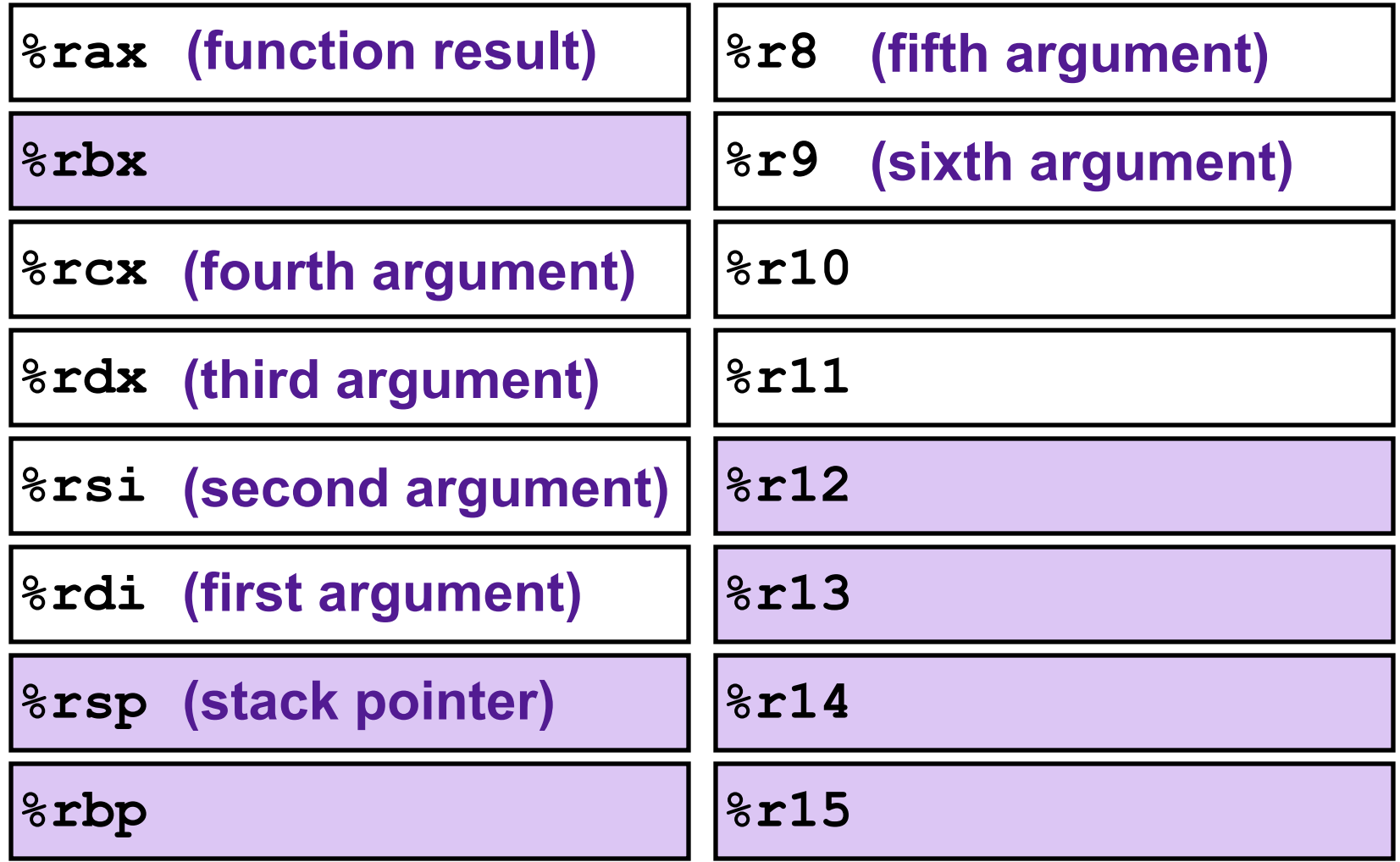

Callee-saved registers are shaded

# Procedure Calls, Division of Labor

#### Caller

- Before
	- Save caller-saved registers to stack (if used after call)
	- Put arguments in place (if there are parameters)
	- Make call
- After
	- Restore caller-saved register (if used after call)
	- Use result (if non-void)

#### Callee

#### • Preamble

- Save callee-saved registers (if will use)
- Allocate space on stack (if needed)

#### • Exit code

- Put return value in place (if non-void function)
- Restore callee-saved registers (if used)
- Deallocate space on stack (if allocated)
- Return

## Exercise 2: Value Passing

#### 0x400540 <last>:

 400540: mov %rdi, %rax 400543: imul %rsi, %rax 400547: ret 0x400548 <first>: 400548: lea 0x1(%rdi),%rsi 40054c: sub \$0x1, %rdi 400550: callq 400540 <last> 400555: rep; ret 0x400556 <main>: 400560: mov \$4, %rdi 400563: callq 400548 <first> 400568: addq \$0x13, %rax 40056c: ret What value gets returned by main? %rsp %rdi %rsi %rax **0x400560** %rip

## Exercise 2: Value Passing

#### 0x400540 <last>:

 400540: mov %rdi, %rax 400543: imul %rsi, %rax 400547: ret 0x400548 <first>: 400548: lea 0x1(%rdi),%rsi 40054c: sub \$0x1, %rdi 400550: callq 400540 <last> 400555: rep; ret 0x400556 <main>: 400560: mov \$4, %rdi 400563: callq 400548 <first> 400568: addq \$0x13, %rax 40056c: ret What value gets returned by main? %rsp %rdi %rsi %rax **0x400560 15343 0x4005430x4005470x4005550x4005680x40056c**%rip **4 0x400568 0x400555**<br> **11**<br> **12**<br> **13**<br> **13**<br> **13**<br> **13**<br> **134**<br> **10x40056c** 

# Handling Extra Parameters

- Conventions define 6 registers for storing arguments
- If function has more than 6 parameters, additional arguments go on the stack

## Procedure Call Example: Arguments

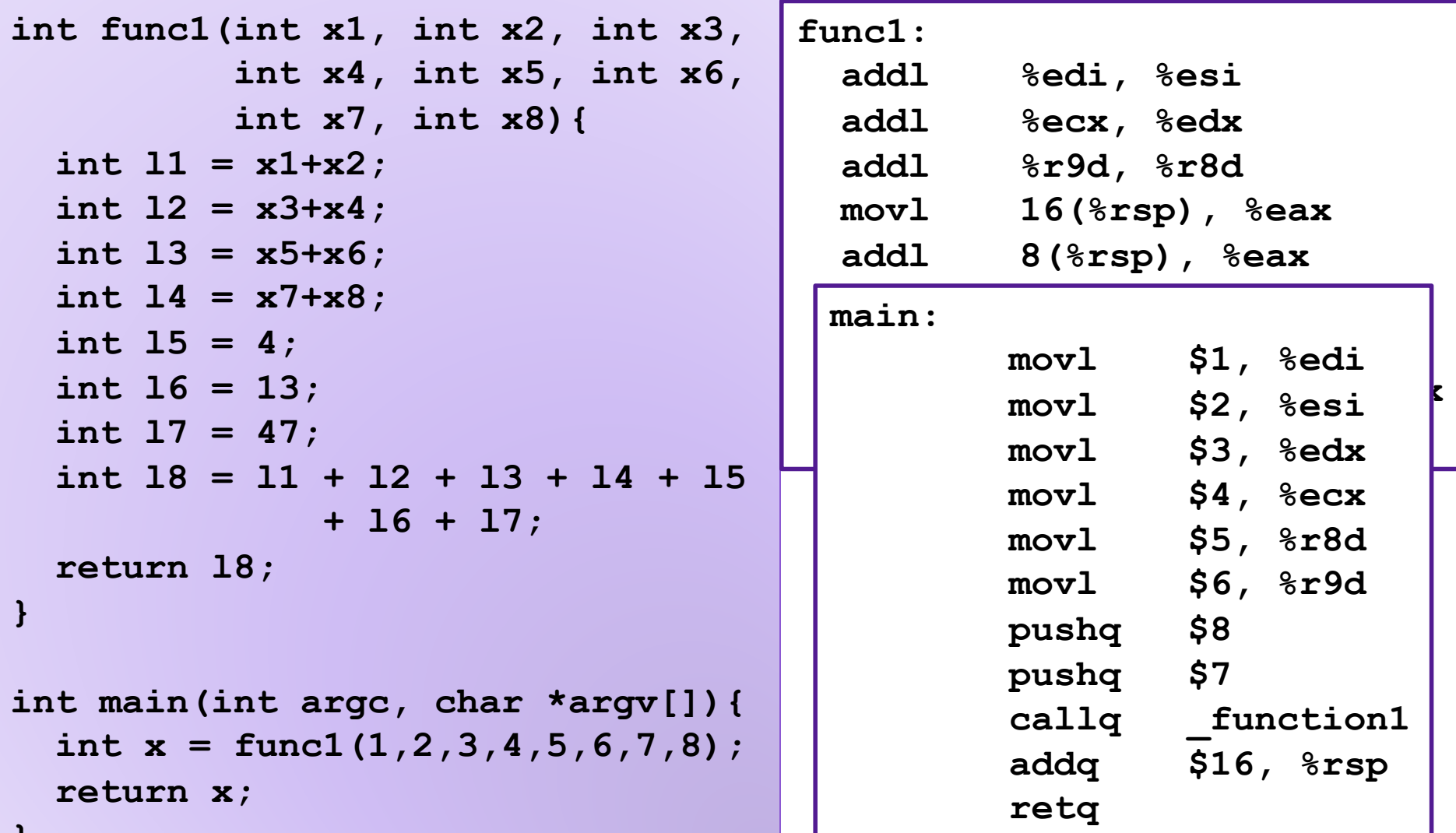

**}**

# Stack Frames

- Each function called gets a stack frame
- Passing data:
	- calling procedure P uses registers (and stack) to provide parameters to Q.
	- Q uses register %rax for return value
- Passing control:
	- **call <proc>**
		- Pushes return address (current **%rip**) onto stack
		- Sets **%rip** to first instruction of proc
	- **ret**
		- Pops return address from stack and places it in **%rip**
- Local storage:
	- allocate space on the stack by decrementing stack pointer, deallocate by incrementing

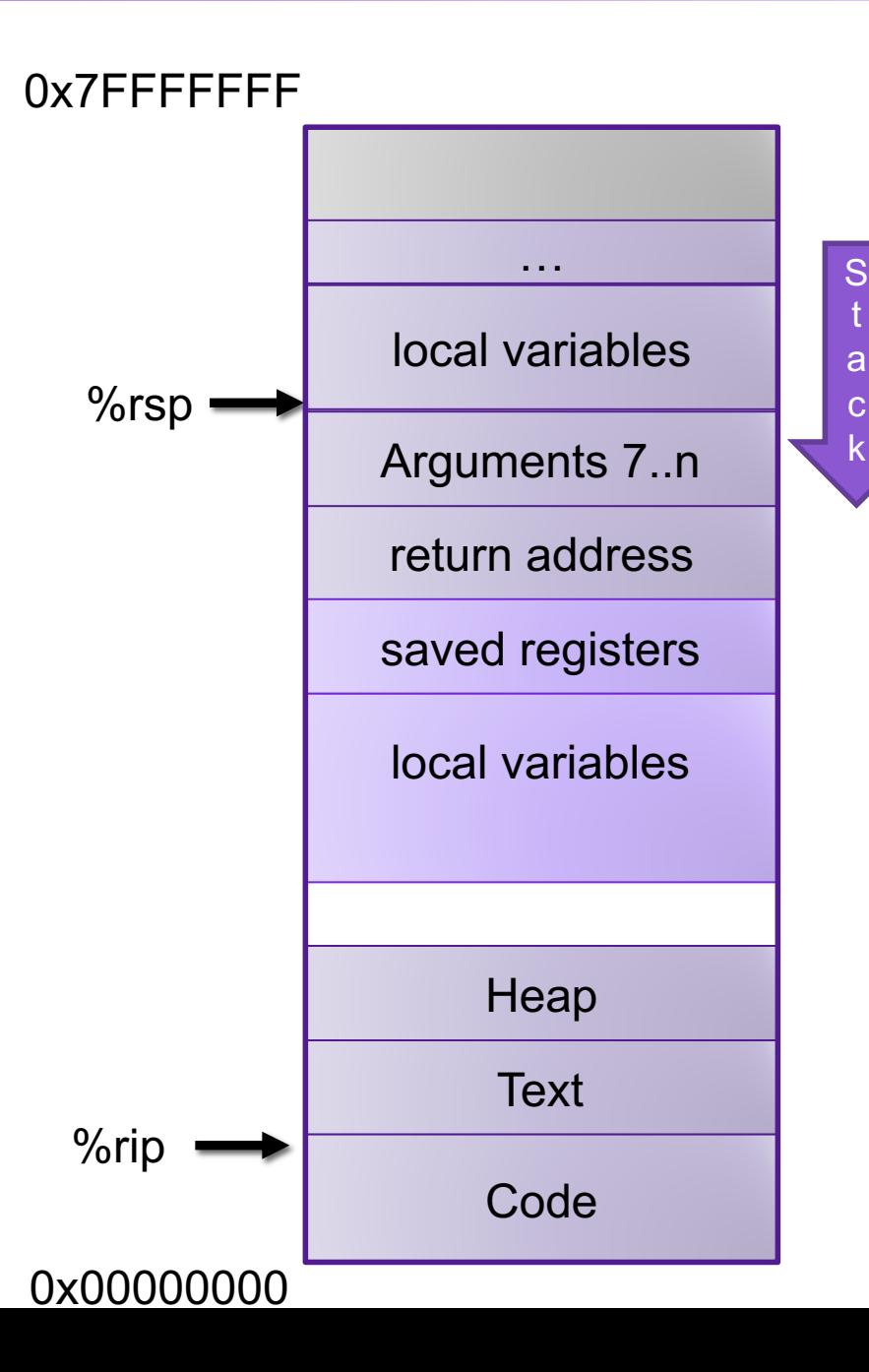

# Recursion

- Handled Without Special Consideration
	- Stack frames mean that each function call has private storage
		- Saved registers & local variables
		- Saved return pointer
	- Register saving conventions prevent one function call from corrupting another's data
		- Unless the C code explicitly does so (more later!)
	- Stack discipline follows call / return pattern
		- If P calls Q, then Q returns before P
		- Last-In, First-Out
- Also works for mutual recursion
	- P calls Q; Q calls P

## Array Recursion

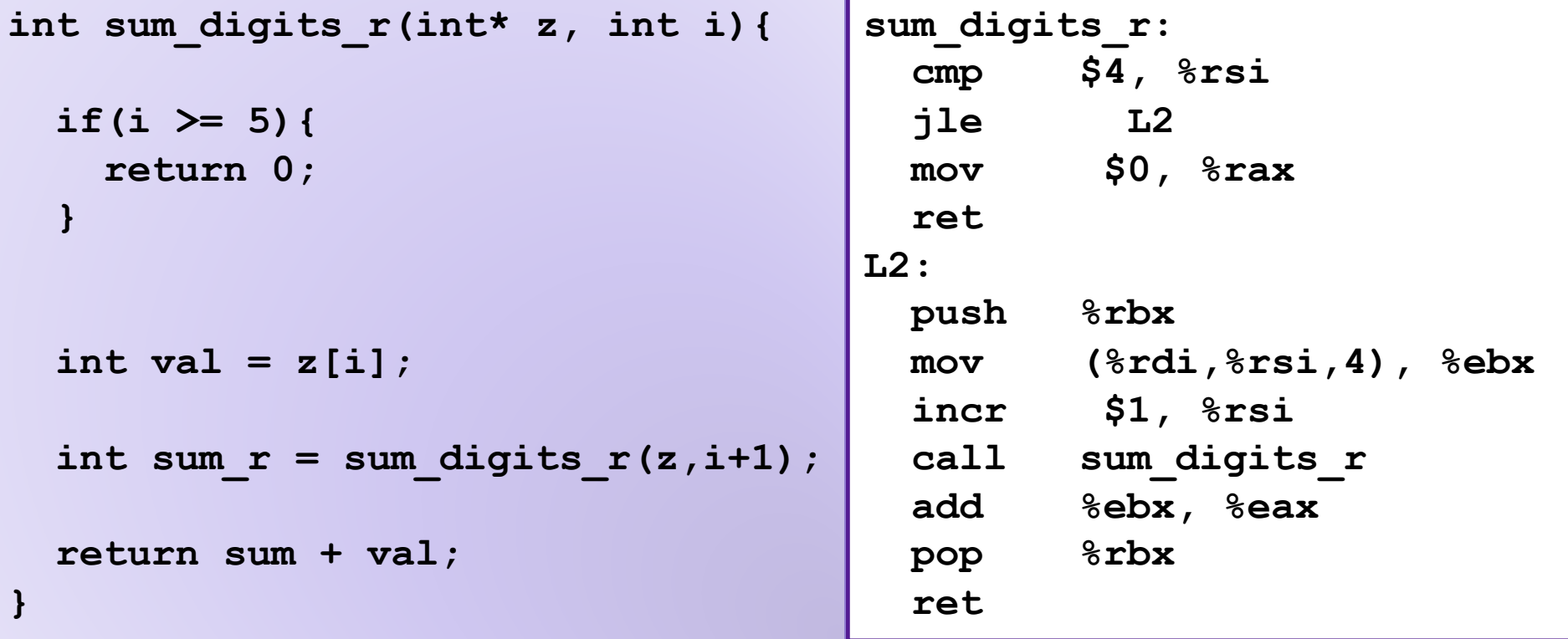

## Example: Array Recursion

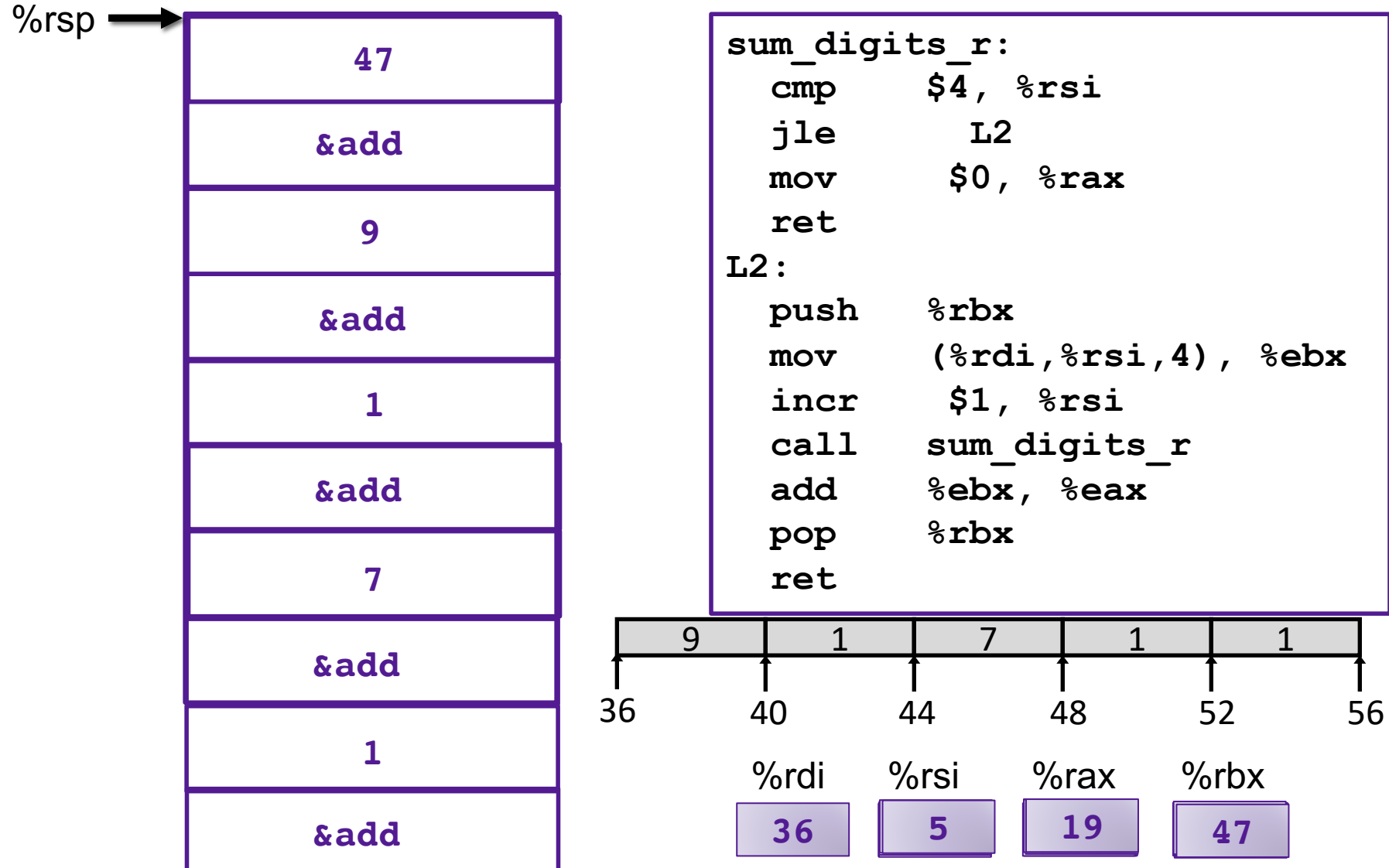